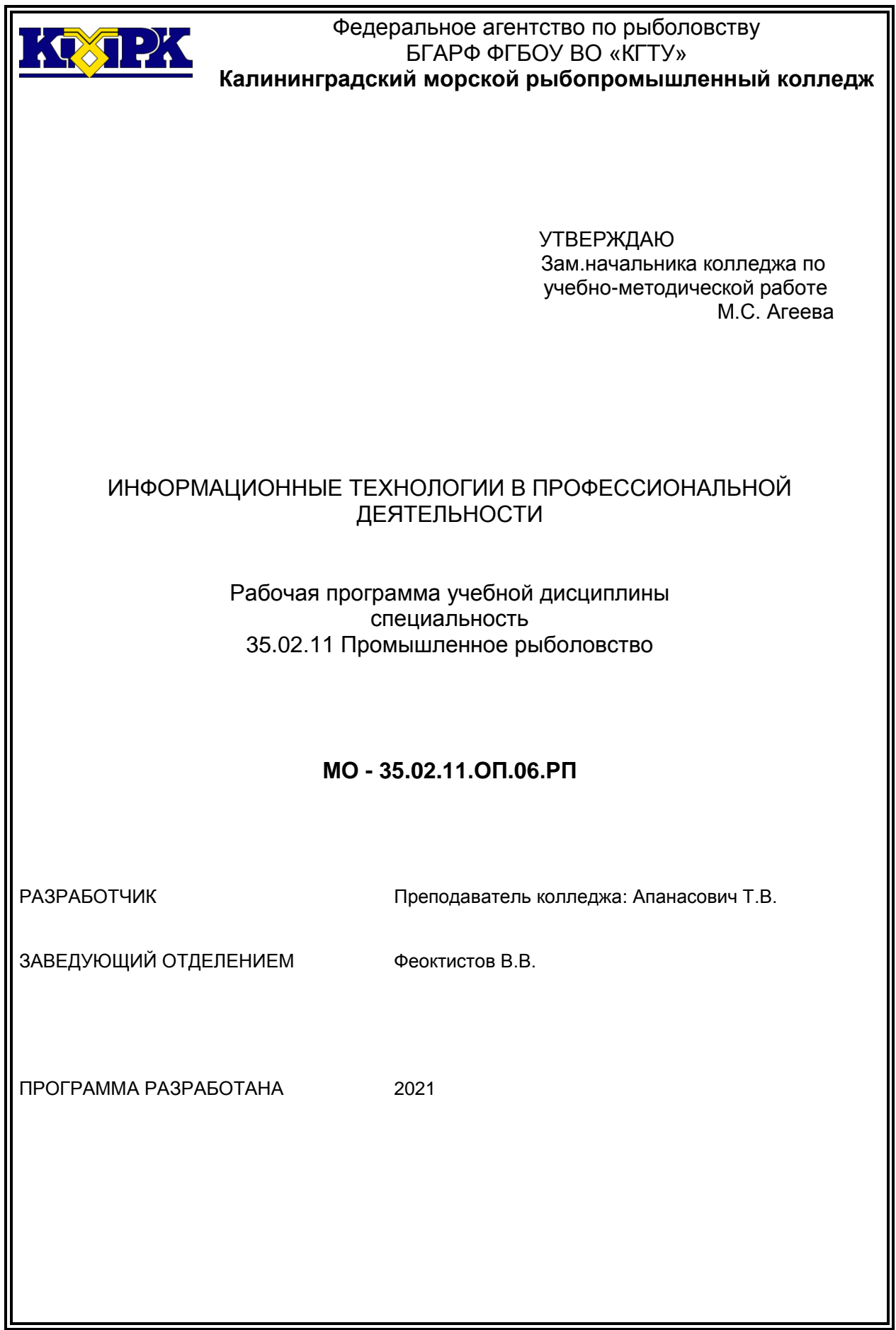

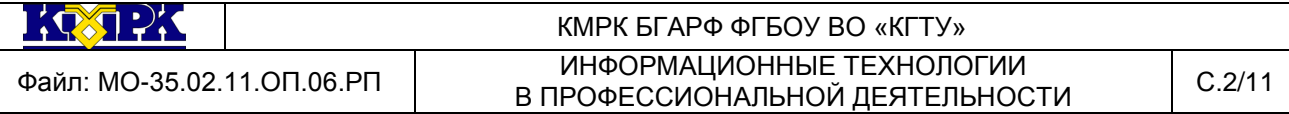

# **Содержание**

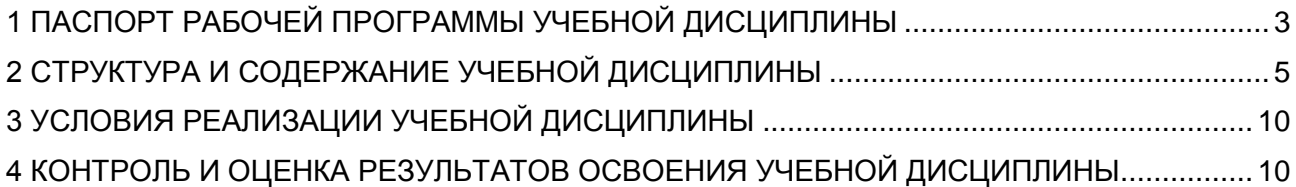

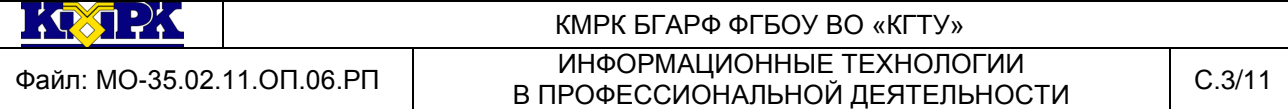

### <span id="page-2-0"></span>1 ПАСПОРТ РАБОЧЕЙ ПРОГРАММЫ УЧЕБНОЙ ДИСЦИПЛИНЫ

1.1 Область применения

Рабочая программа учебной дисциплины является частью программы подготовки специалистов среднего звена в соответствии с ФГОС по специальности СПО 35.02.11 «Промышленное рыболовство»

1.2. Место учебной дисциплины в структуре программы подготовки специалистов среднего звена

Дисциплина входит в общепрофессиональный цикл.

1.3. Цели и задачи учебной дисциплины – требования к результатам освоения учебной дисциплины:

В результате освоения учебной дисциплины обучающийся должен *уметь:*

- использовать технологии сбора, размещения, хранения, накопления, преобразования и передачи данных в профессионально ориентированных информационных системах;

- использовать в профессиональной деятельности различные виды программного обеспечения, в т.ч. специального;

- применять компьютерные и телекоммуникационные средства.

В результате освоения учебной дисциплины обучающийся должен *знать:*

- основные понятия автоматизированной обработки информации;

- общий состав и структуру персональных компьютеров и вычислительных систем;

- состав, функции и возможности использования информационных и телекоммуникационных технологий в профессиональной деятельности;

- методы и средства сбора, обработки, хранения, передачи и накопления информации;

- базовые системные программные продукты и пакеты прикладных программ в области профессиональной деятельности;

- основные методы и приёмы обеспечения информационной безопасности.

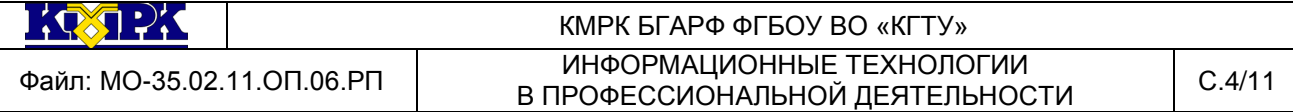

Рабочая программа дисциплины направлена на формирование у обучающихся следующих элементов компетенций:

ОК 1: понимать сущность и социальную значимость своей будущей профессии, проявлять к ней устойчивый интерес;

ОК 2: организовывать собственную деятельность, выбирать типовые методы и способы выполнения профессиональных задач, оценивать их эффективность и качество;

ОК 3: принимать решения в стандартных и нестандартных ситуациях и нести за них ответственность;

ОК 4: осуществлять поиск и использование информации, необходимой для эффективного выполнения профессиональных задач, профессионального и личностного развития;

ОК 5: использовать информационно-коммуникационные технологии в профессиональной деятельности;

ОК 6: работать в коллективе и команде, эффективно общаться с коллегами, руководством, потребителями;

ОК 7: брать на себя ответственность за работу членов команды (подчиненных), за результат выполнения заданий;

ОК 8: самостоятельно определять задачи профессионального и личностного развития, заниматься самообразованием, осознанно планировать повышение квалификации;

ОК 9: ориентироваться в условиях частой смены технологий в профессиональной деятельности;

ОК 10: обеспечивать безопасные условия труда в профессиональной деятельности;

ПК 1.1: подготавливать оборудование и материалы, средства измерения и контроля, необходимые для изготовления и ремонта различных орудий промышленного рыболовства.

ПК 1.2: читать и выполнять чертежи, эскизы, проекты и иную технологическую документацию по изготовлению и ремонту орудий промышленного рыболовства.

ПК 1.3: рассчитывать параметры орудий промышленного рыболовства при их изготовлении и ремонте.

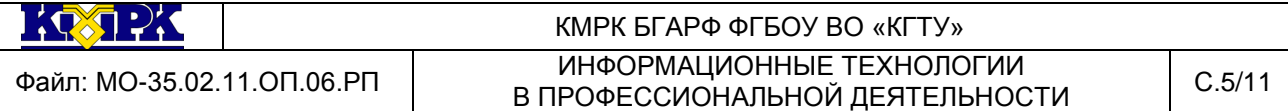

ПК 1.4: выполнять технологические операции по изготовлению орудий промышленного рыболовства вручную и механизированным способом и контролировать качество их выполнения.

ПК 1.5: выполнять различные виды ремонта орудий промышленного рыболовства.

ПК 2.1: подготавливать к работе орудия промышленного рыболовства, промысловые машины, механизмы, устройства и приборы контроля орудий лова.

ПК 2.2: выполнять технологические операции по эксплуатации различных орудий промышленного рыболовства и приборов контроля орудий лова.

ПК 2.3: осуществлять техническое обслуживание промысловых машин, механизмов и устройств.

ПК 2.4: оформлять эксплуатационные документы.

ПК 3.1: участвовать в планировании основных показателей промышленного рыболовства.

ПК 3.2: планировать выполнение работ исполнителями.

ПК 3.3: организовывать работу трудового коллектива.

ПК 3.4: контролировать ход и оценивать результаты выполнения работ исполнителями.

ПК 3.5: вести утвержденную учетно-отчетную документацию.

### <span id="page-4-0"></span>2 СТРУКТУРА И СОДЕРЖАНИЕ УЧЕБНОЙ ДИСЦИПЛИНЫ

### 2.1. Объем учебной дисциплины и виды учебной работы

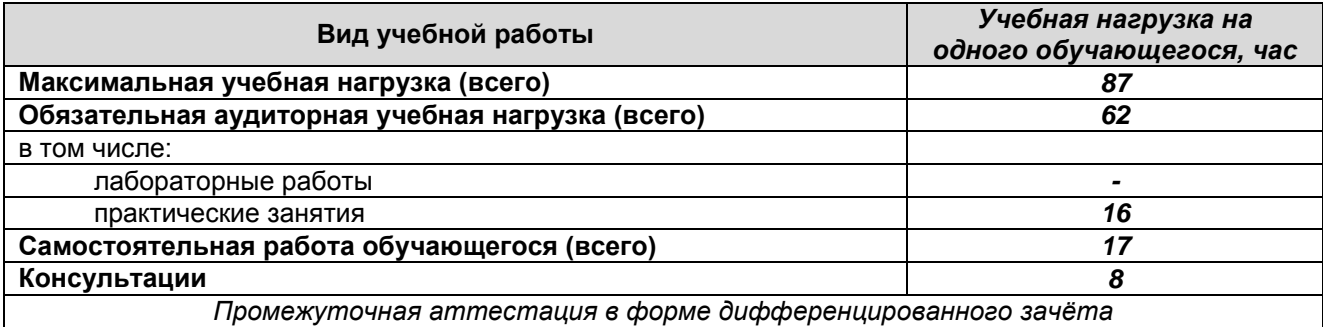

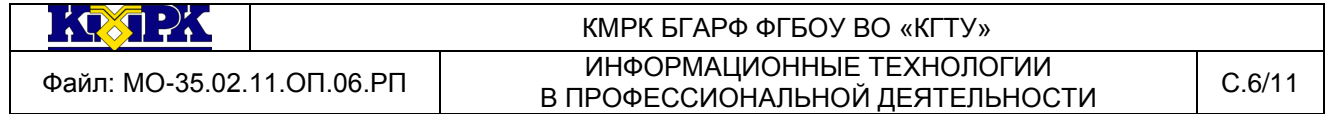

# 2.2. Тематический план и содержание учебной дисциплины

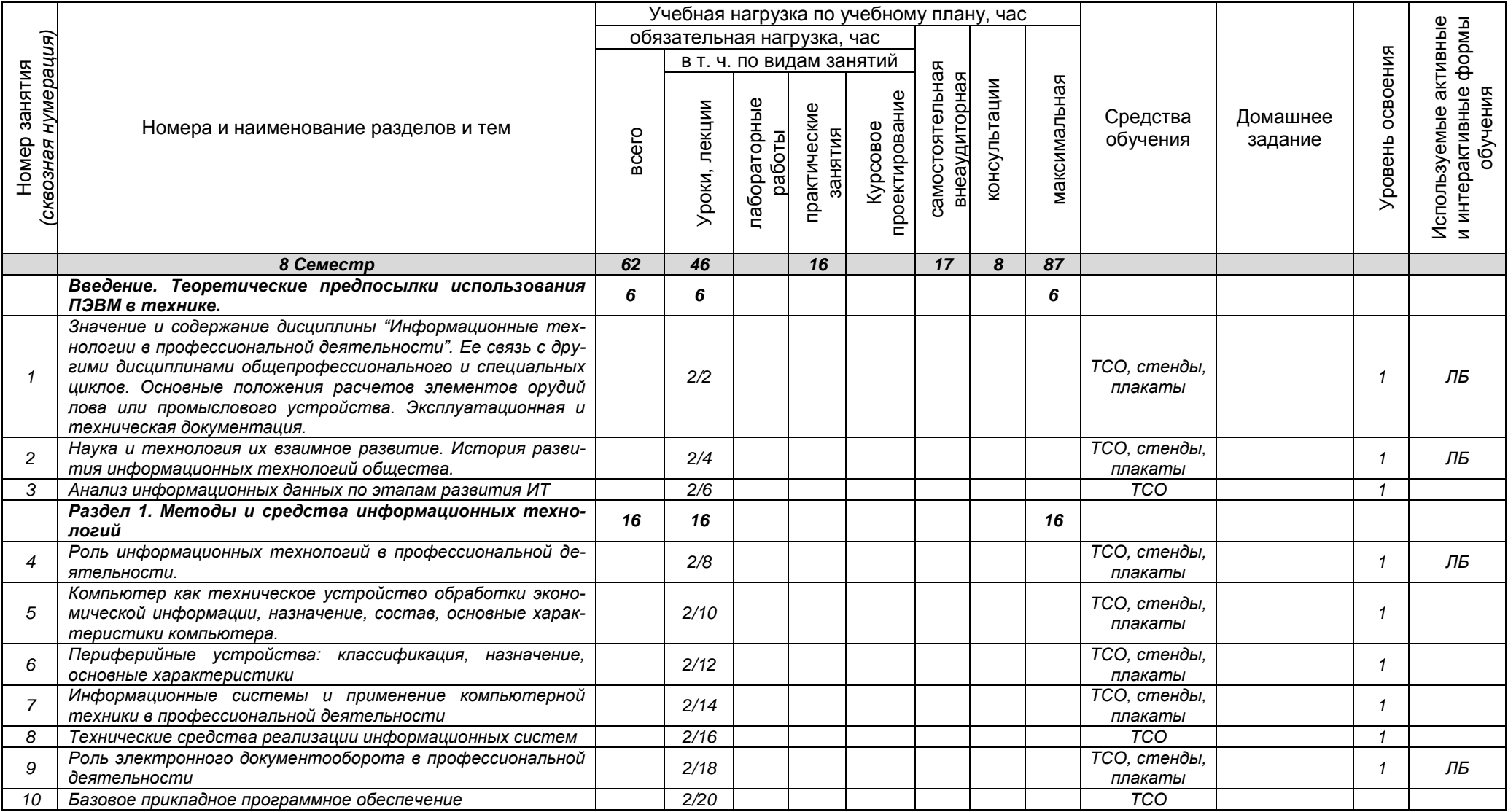

*Документ управляется программными средствами 1С: Колледж Проверь актуальность версии по оригиналу, хранящемуся в 1С: Колледж*

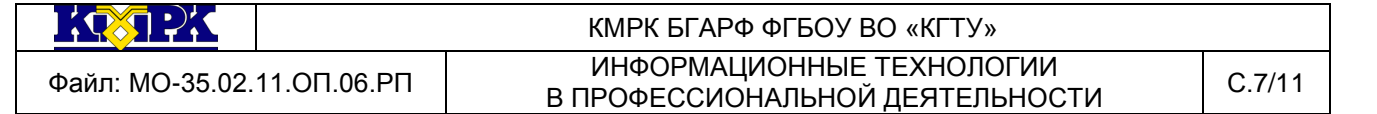

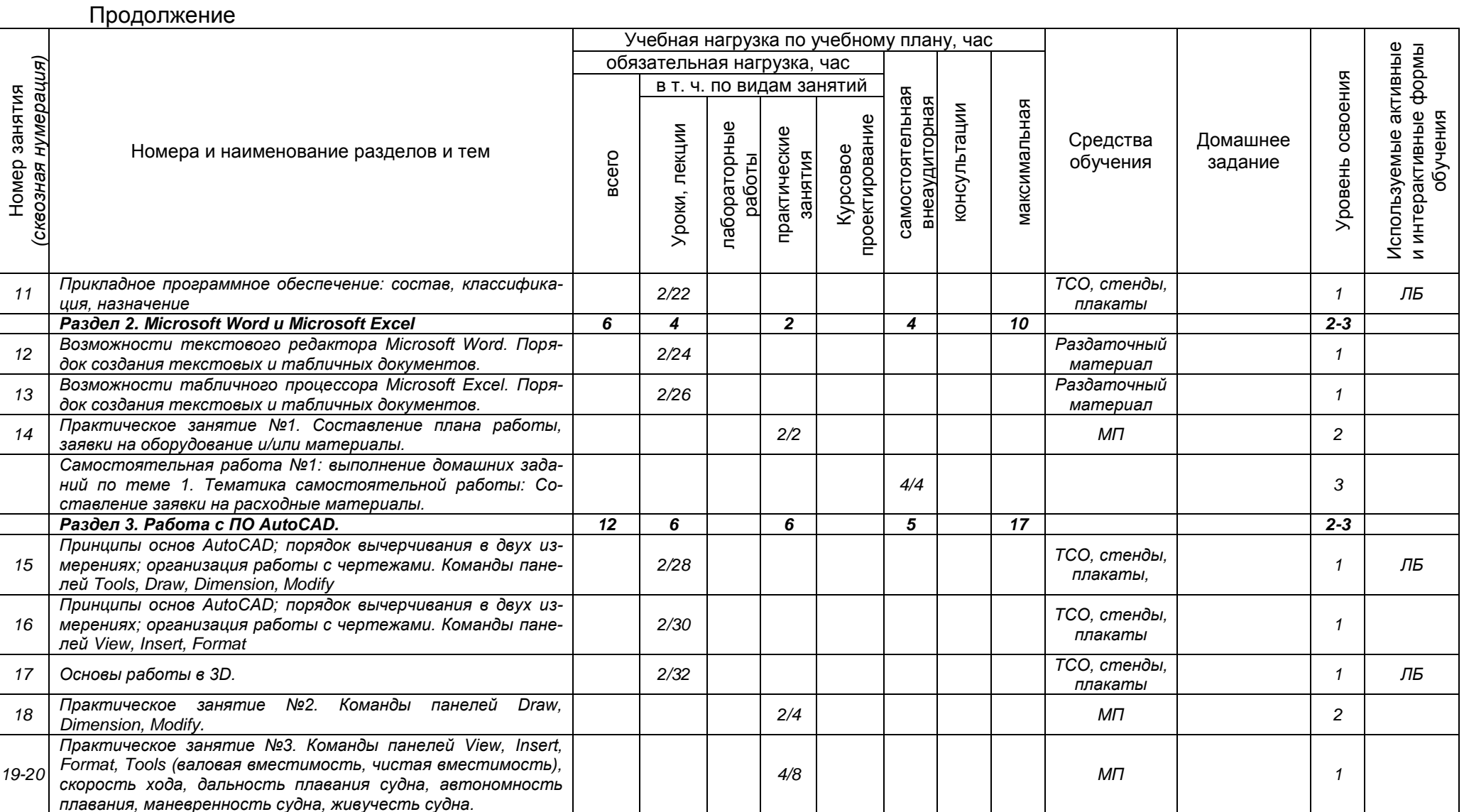

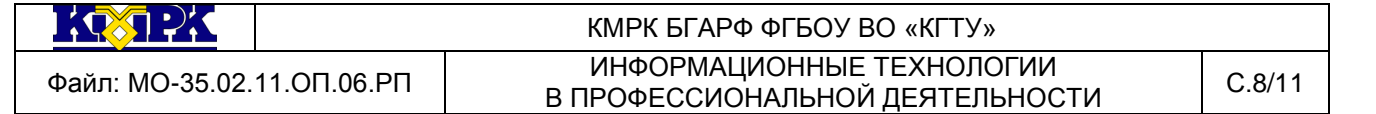

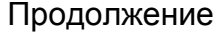

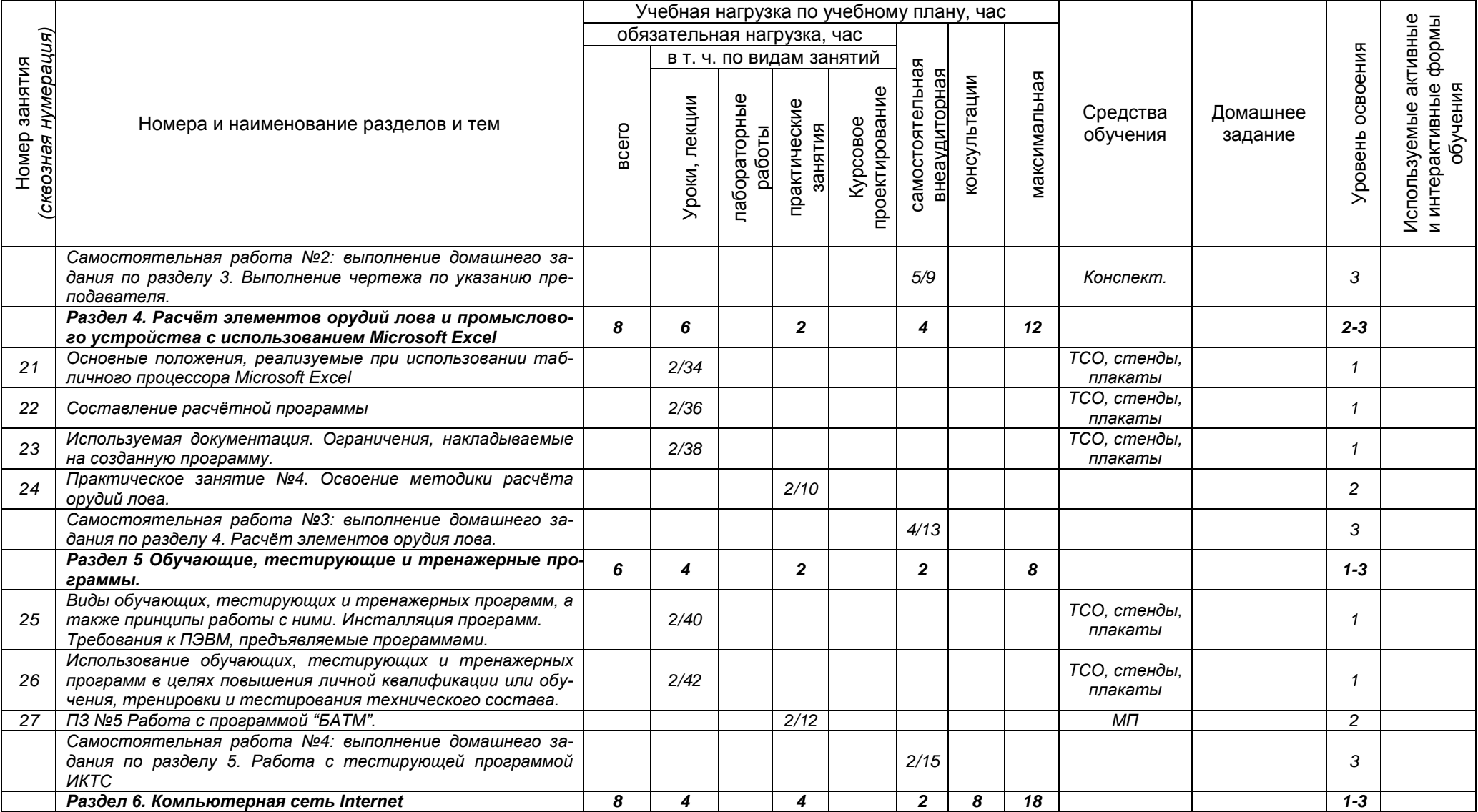

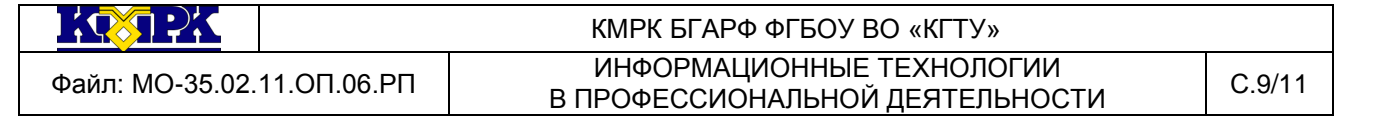

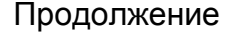

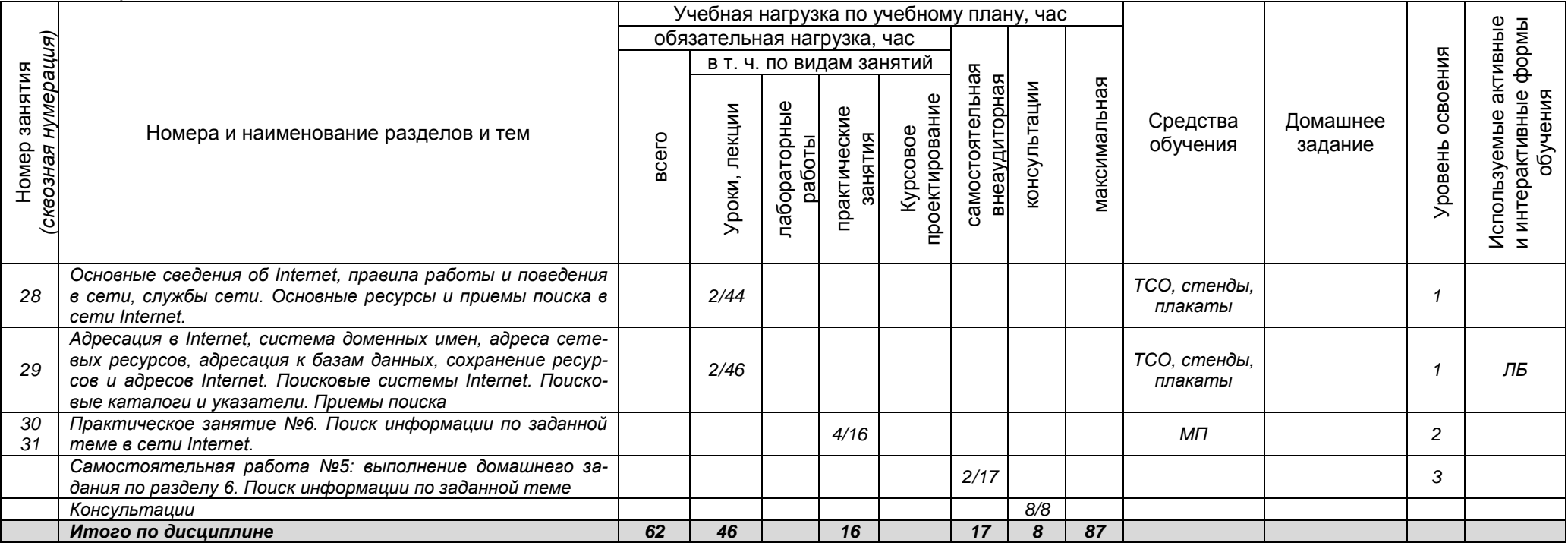

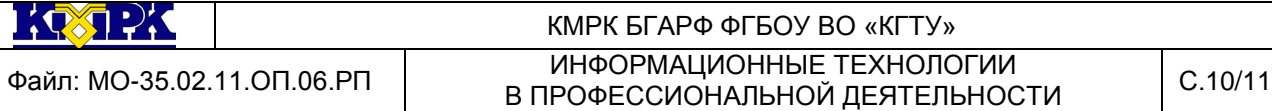

# <span id="page-9-0"></span>3 УСЛОВИЯ РЕАЛИЗАЦИИ УЧЕБНОЙ ДИСЦИПЛИНЫ

#### 3.1 Материально-техническое обеспечение учебной дисциплины

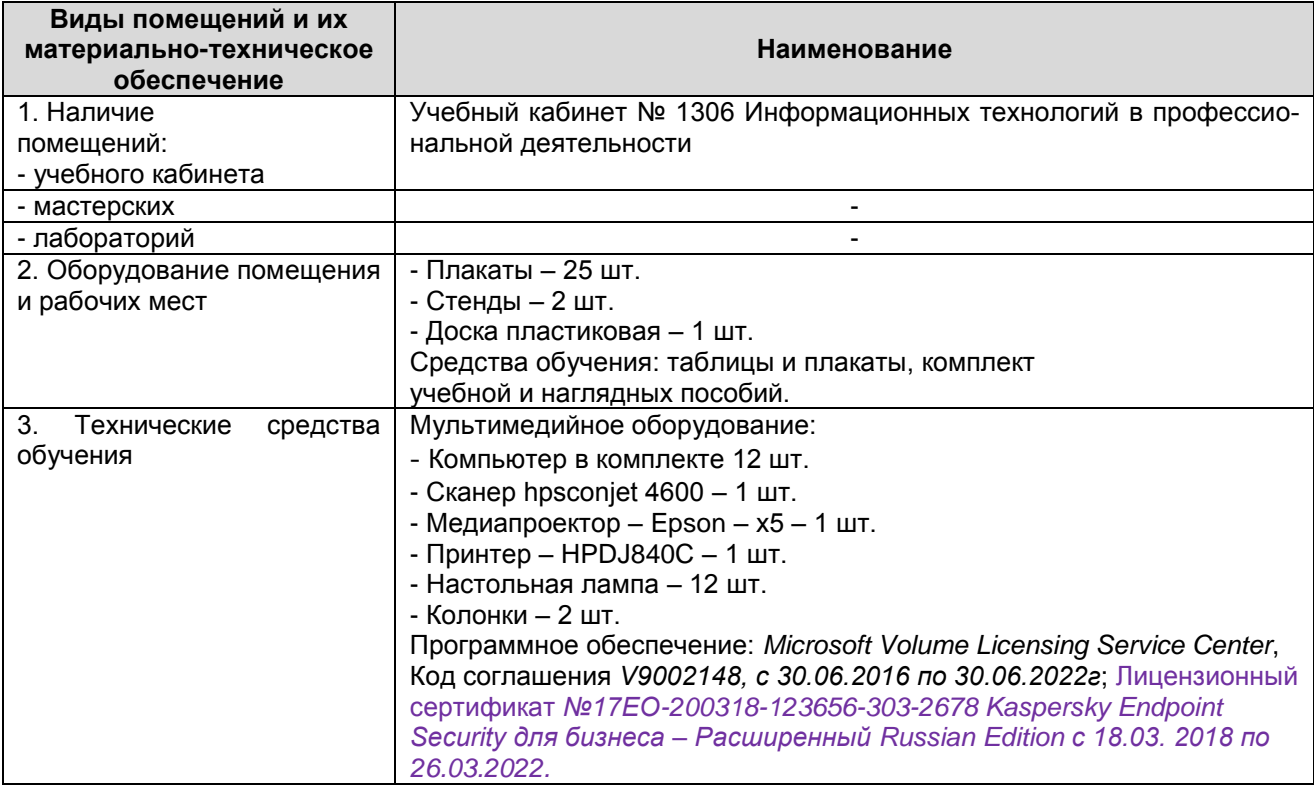

3.2 Учебно-методическое и информационное обеспечение учебной дисципли-

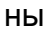

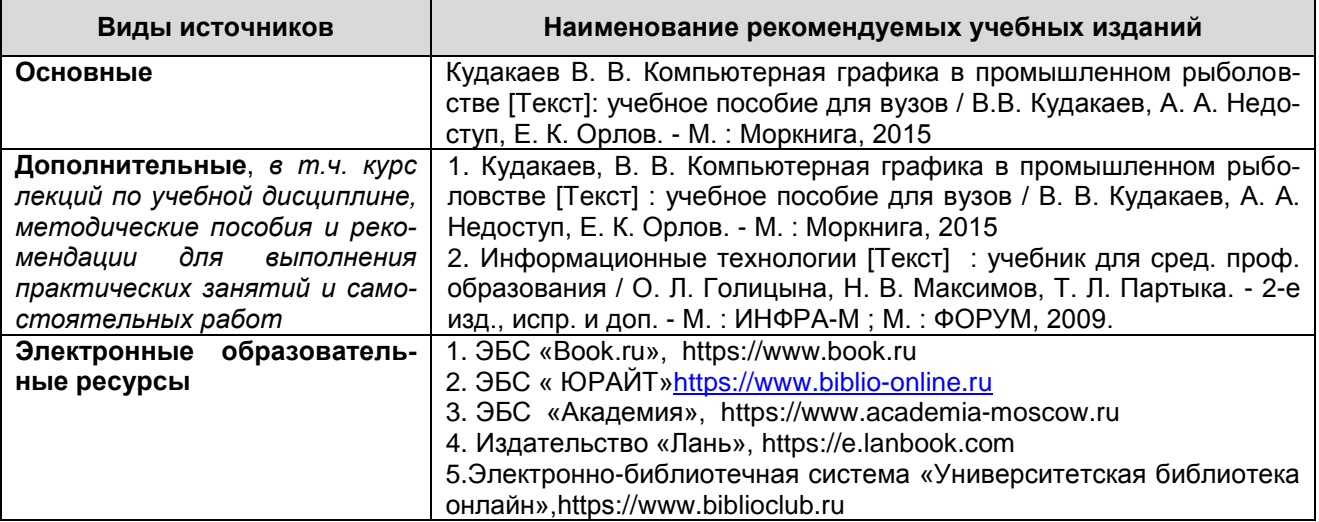

4 КОНТРОЛЬ И ОЦЕНКА РЕЗУЛЬТАТОВ ОСВОЕНИЯ УЧЕБНОЙ ДИСЦИПЛИ-

<span id="page-9-1"></span>НЫ

Контроль и оценка результатов освоения учебной дисциплины осуществляет-

ся преподавателем в процессе проведения *практических занятий, тестирования,* 

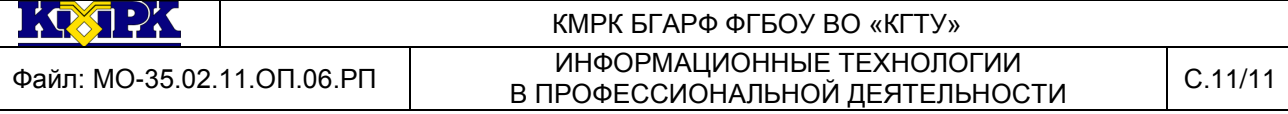

# *а также выполнения обучающимися индивидуальных заданий, исследований, промежуточной аттестации*

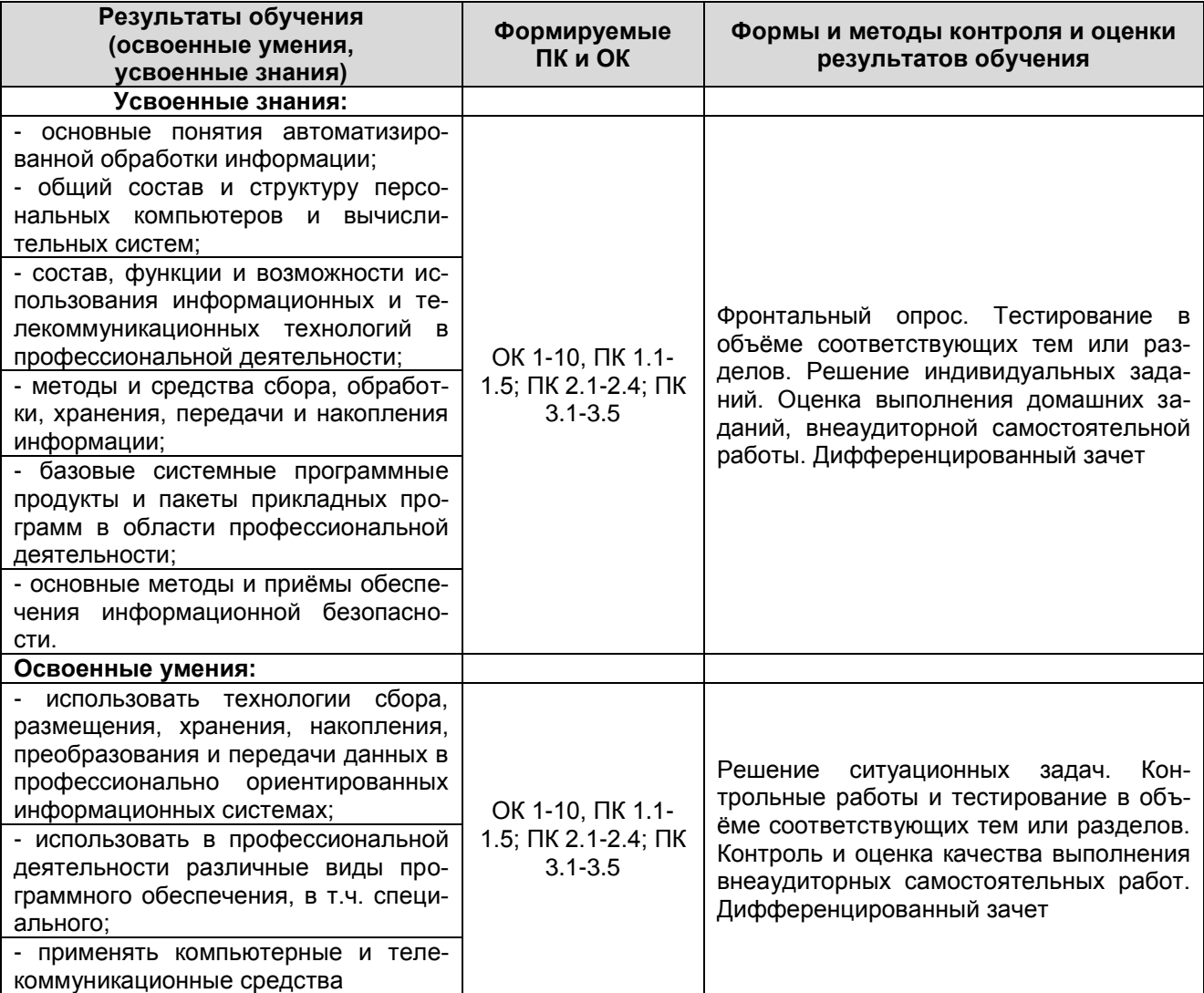